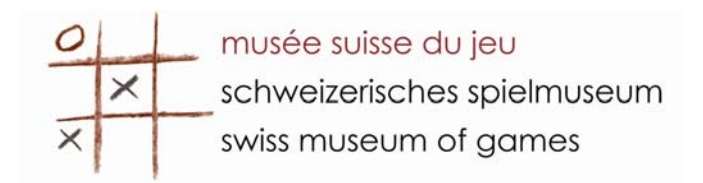

# **STICKASI**

# **Règle du jeu**

# **Jeu n°1 : Stickasi lanceur**

Sur table pour 2 joueurs – Dimensions 150 / 50 – 5 palets par joueur

# Installation

Ouvrir la mallette et insérer par le côté, au milieu de la piste, la chicane centrale. Placer en bout de piste les deux grands lanceurs et les fixer à l'aide des molettes. Mettre cinq palets dans chaque camp.

#### Déroulement de la partie

Jeu d'adresse et de rapidité. Chaque joueur, en début de partie, place comme il le désire cinq palets sur la piste. A l'aide des grands lanceurs orientables, chaque joueur va tenter de libérer son camp de tous les palets en les propulsant au travers des deux ouvertures pratiquées dans la chicane centrale.

Le gagnant est le premier joueur à avoir propulsé tous les palets chez l'adversaire.

# **Jeu n°2 : Stickasi poignée**

Idem dimension Stickasi lanceur – 2 joueurs – 1 palet

#### Installation

Ouvrir la mallette, ne pas insérer la chicane, ni fixer les deux grands lanceurs.

# Déroulement de la partie

Jeu d'adresse – A l'aide de la poignée à élastique, il faut tenter de propulser le palet dans la « cage » de l'adversaire (ouverture en bout de piste). Le premier à avoir marqué cinq buts est gagnant.

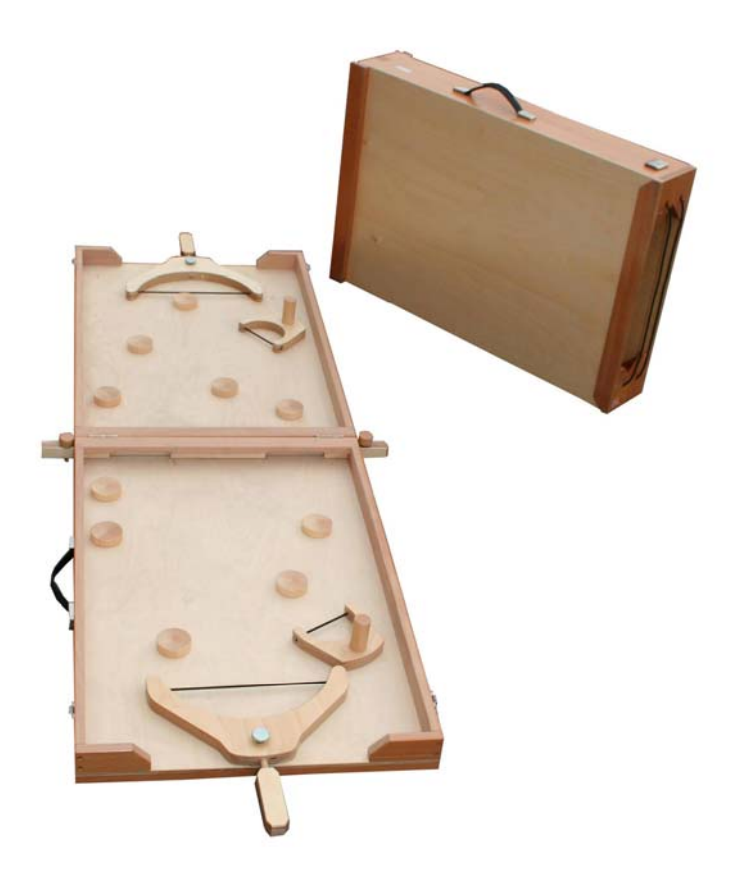